# I/O and Compiler Programs

Haskell for Real Life

Prof Hans Georg Schaathun Høgskolen i Ålesund 18th January 2016

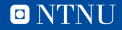

#### Motivation

- 1. GHCi is an interactive interpreter
  - evaluate any function
  - very convenient for testing
- 2. Users want standalone programs
  - 2.1 do not want to learn GHCi
- 3. Programs need I/O to communicate

# A simple example

```
greeting :: String -> String
greeting i = "Pleased to meet you, " ++ i ++ "!"
```

I/O breaks regular assumptions in functional programming

```
foobar = do
   putStr "What is your name?"
   i <- getLine
   putStr "Pleased to meet you, " ++ i ++ "!"</pre>
```

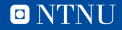

### The IO type

Prelude> :type putStr "What is your name?"
putStr "What is your name?" :: IO ()

Prelude> :type getLine
getLine :: IO String

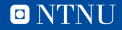

# A standalone Haskell program

- 1. A Main module
- 2. A main :: IO () object
- 3. Compile: ghc Main.hs
- 4. Run: ./Main

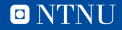

### The CSV files

- 1. Data sets as comma separated values
- 2. Each row is an object 2.1 Feature values
  - 2.1 Class labels
- 3. How do we read the data set for use?

- Two operations
  - 1. Reading the file
    - 1.1 IO operations
  - 2. Parsing strings 2.1 CSV library
  - The tutorial gives a simple recipe

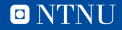

# Summary

- 1. IO is different from regular evaluations
- 2. We have IO actions
  - 2.1 sequenced with do notation
- 3. Next week we will dig under the syntactic sugar
- 4. Haskell programs can be compiled with GHC